le -3 0CT. 2011

SOUS-PRÉFECTURE OLORON STE MARIE

Département des Pyrénées - Atlantiques COMMUNE DE LAHOURCADE

## **CARTE COMMUNALE**

## **DOCUMENT GRAPHIQUE**

## Échelle : 1/5000 ème

APPROUVEE PAR DELIBERATION DU CONSEIL MUNICIPAL EN DATE DU: 23 / 09 / 201:

APPROUVEE PAR ARRETE PREFECTORAL EN DATE DU:  $/$  / 2011

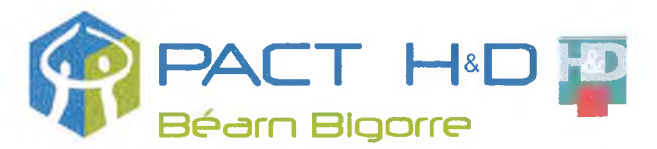

BÂTISSEURS DE SOLIDARITÉS POUR L'HABITAT 52 et 48 bis, Bd Alsace Lorraine BP 1104 - 64011 Pau cedex Tél. 05-59-14-60-60 Fax. 05-59-14-60-65 Internet : www.pactbeam.com Courriel : urbanisme@pactbearn.com

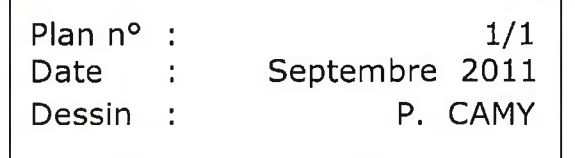

- 1

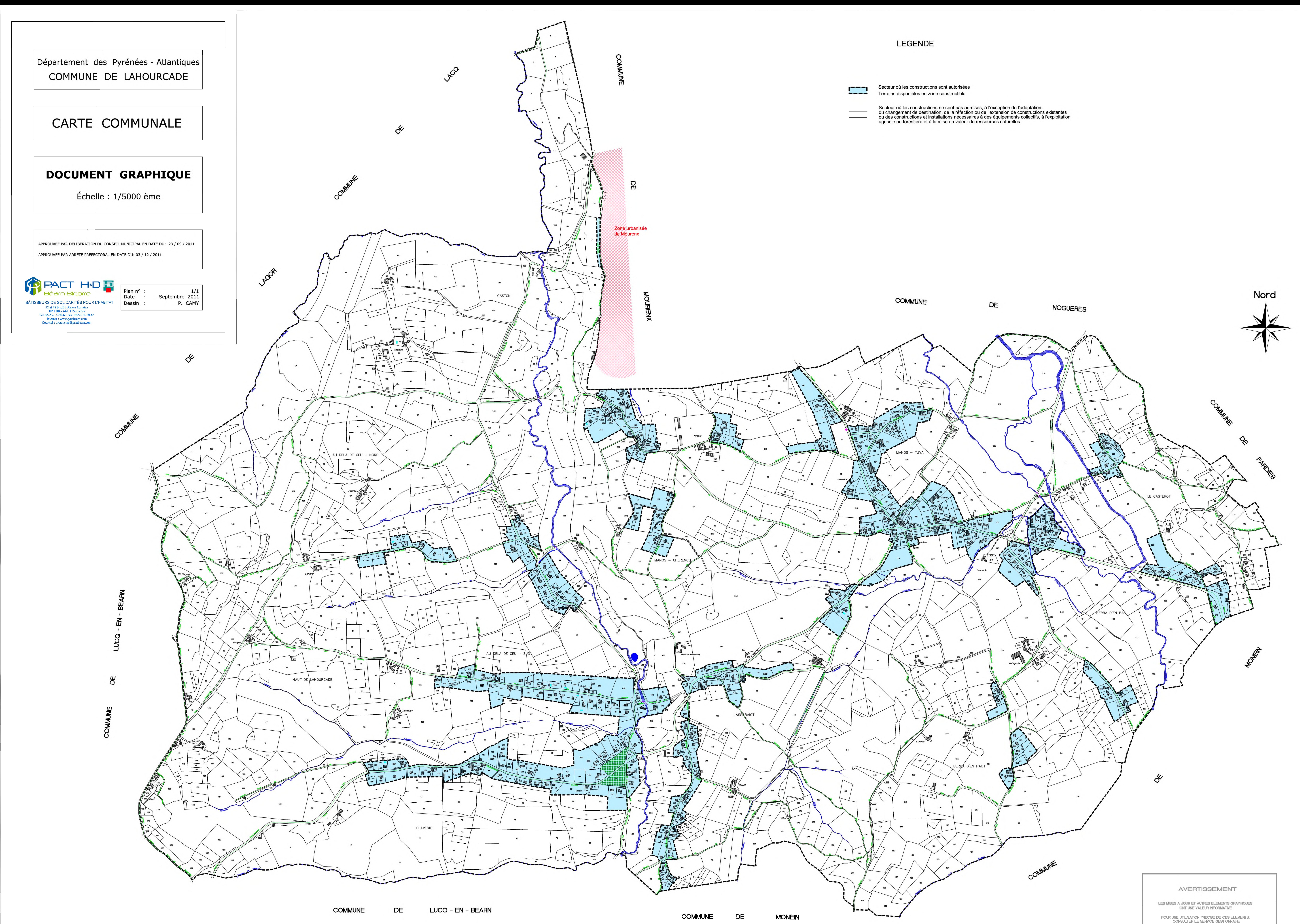

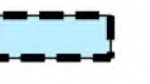

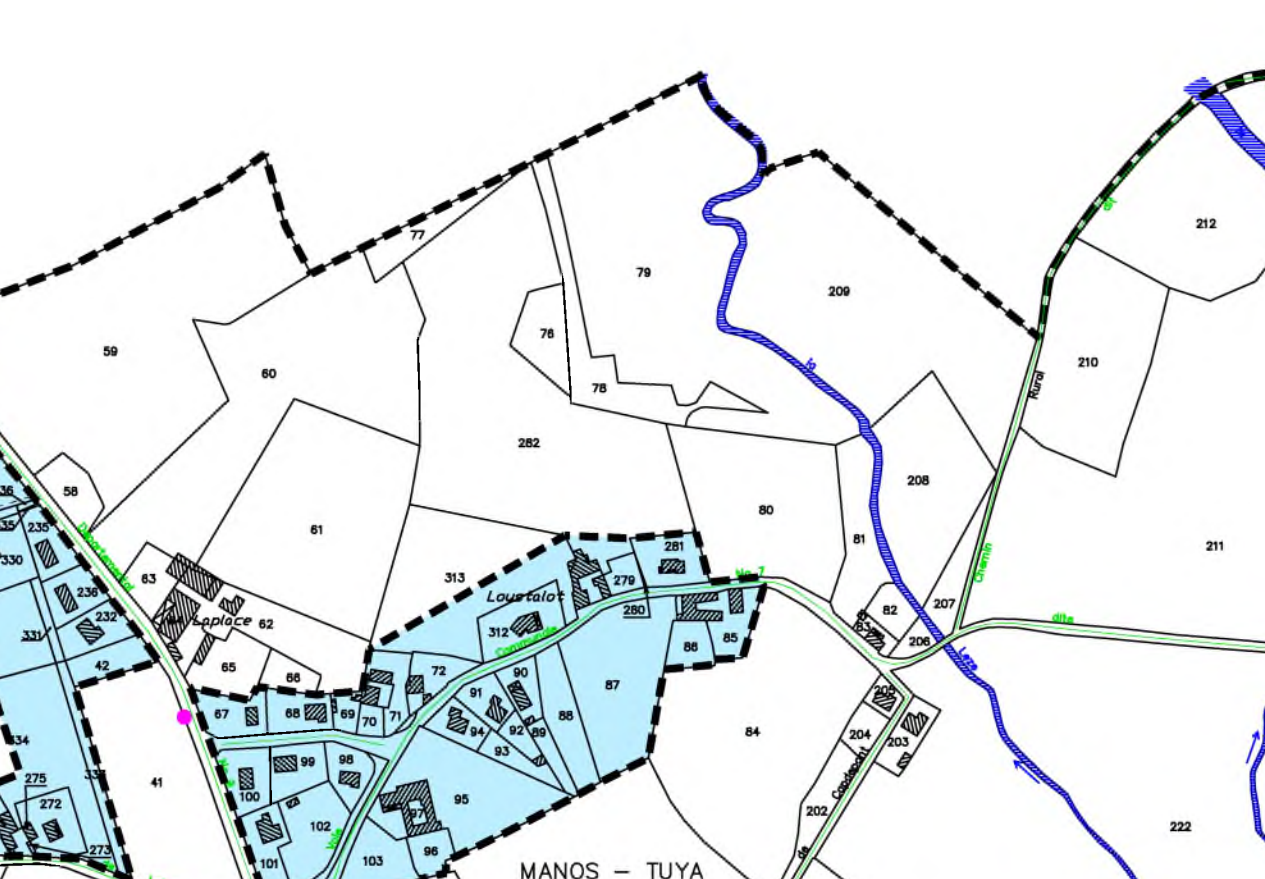

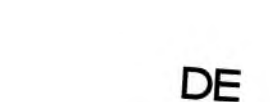